## **Supplies Masterlist**

Store App is about supplies inventory. It organizes the supplies masterlist, supplies-in, and supplies out records. When the business buys supplies, it is received and goes to the store. When it is issued, it goes to the account of the receiving unit and the corresponding posting to the T-accounts is undertaken by the system sliently at the background.

All material supplies of the business is listed in the Supplies Masterlist.

Note: Section menu bar *Records Supplies Masterlist*, its menu items *Add*, *Edit*, and *Delete* are not visible initially. To make it *visible,* double-click on any record in the grid control.

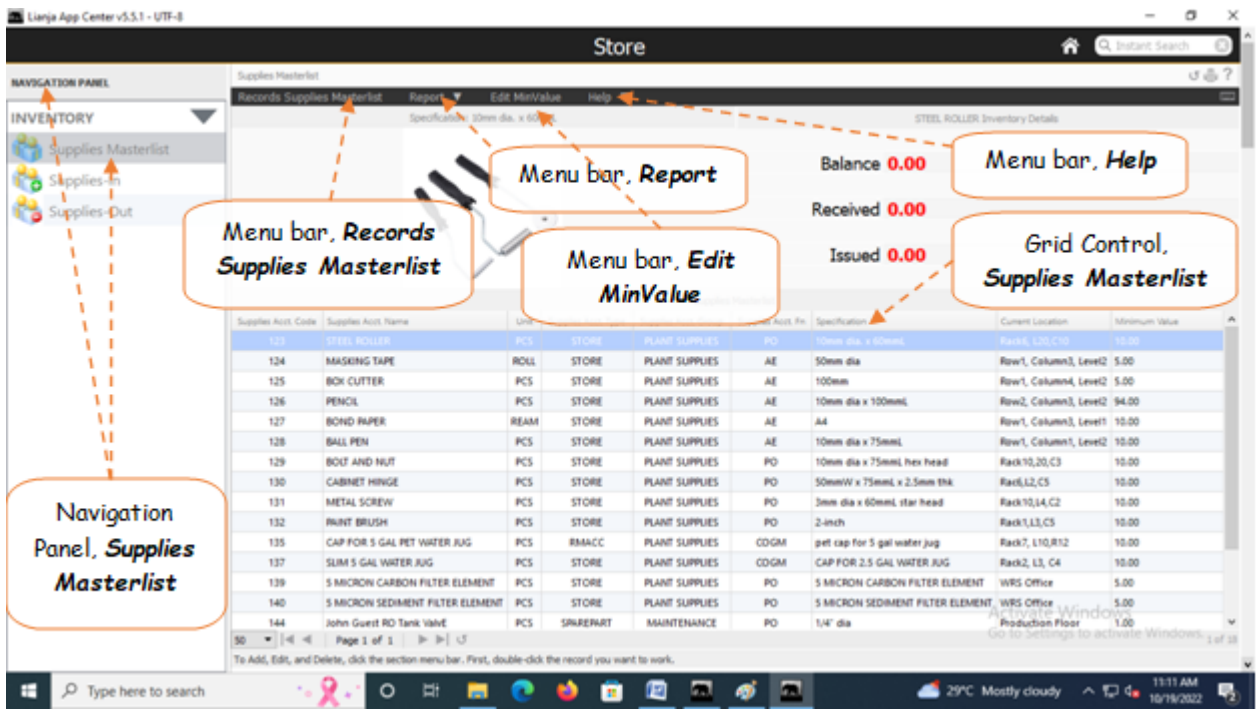